## Datenblatt

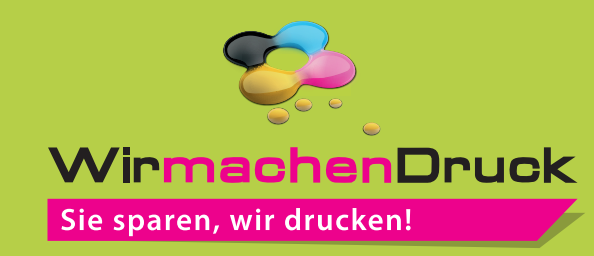

Textilbanner Blockout oben und unten alle 50 cm geöst, 4/0-farbig

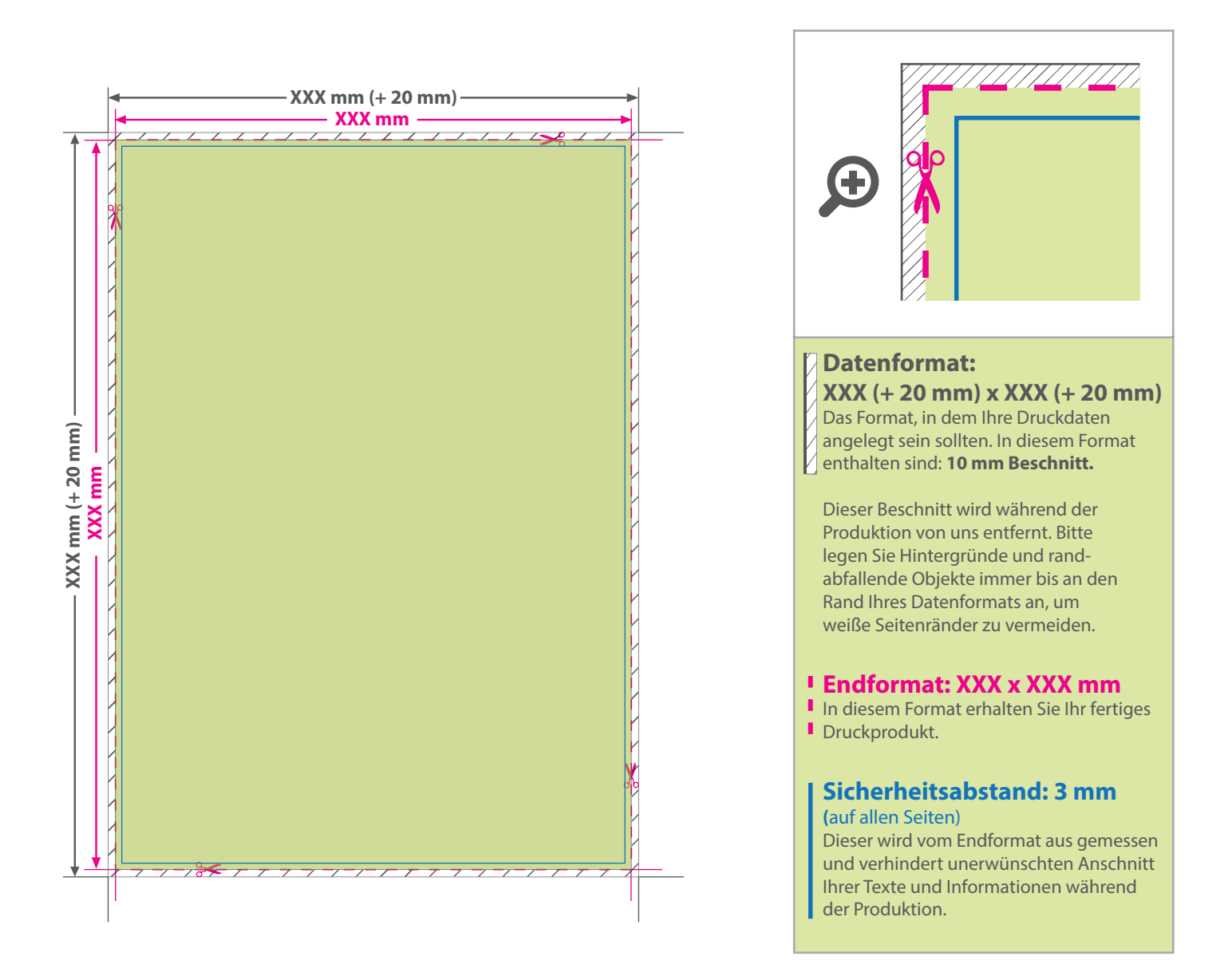

## 5 Tipps zur fehlerfreien Gestaltung Ihrer Druckdaten

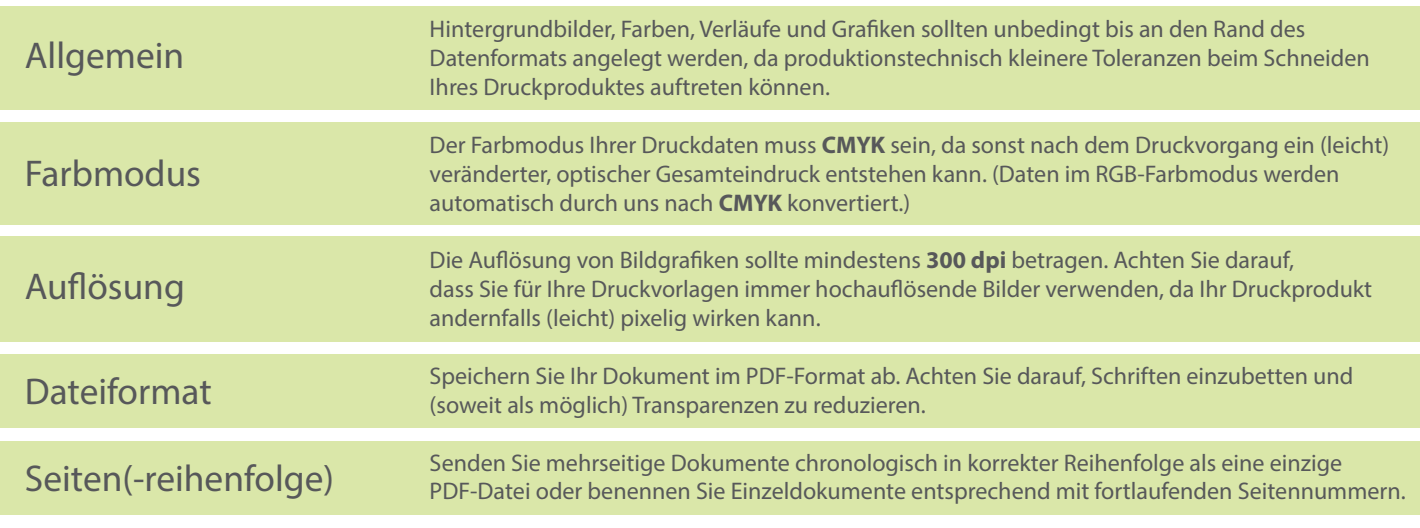